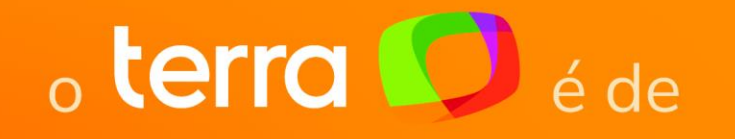

# **MÍDIA KIT**

2024

OS

o tempo todo

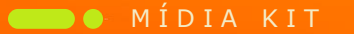

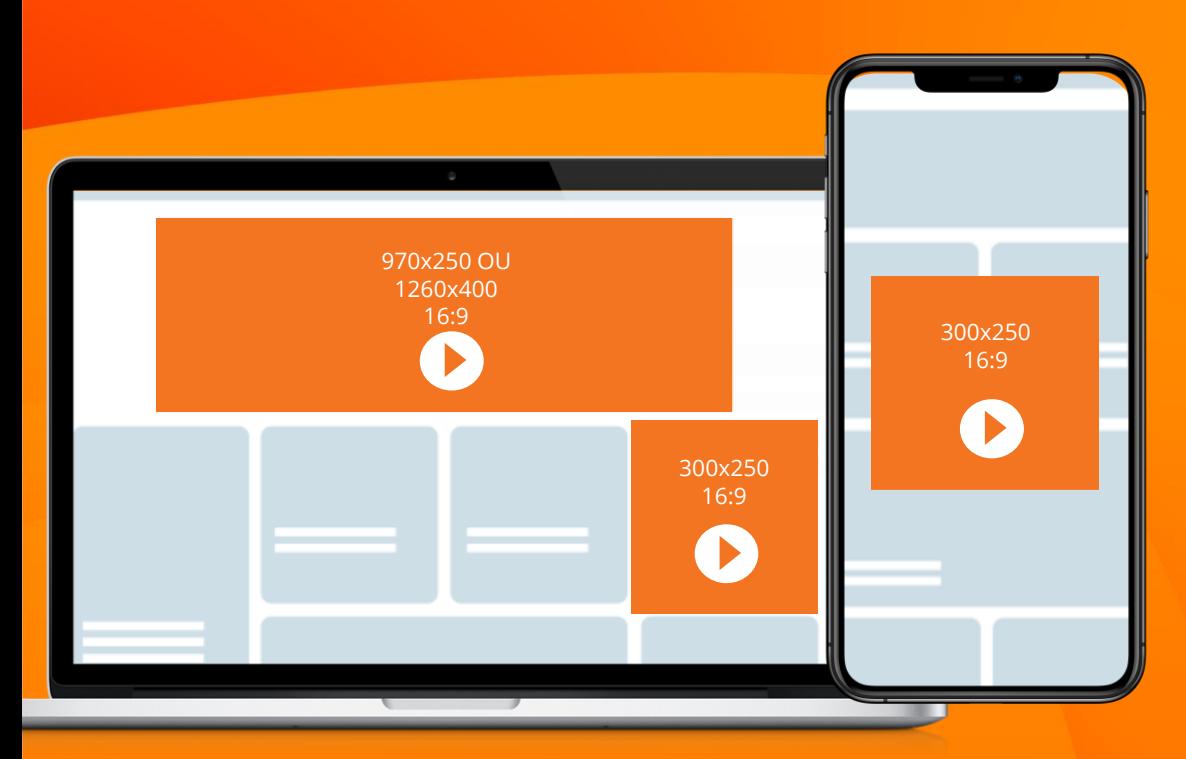

### **Video out of banner 970x250 ou 1260x400 | 320x250**

**Formatos:** VAST 2 / MP4 / MOV

**Poster Imagem:** PNG / JPEG / GIF (consultar as especificações de cada formato)

#### **Dispositivos:**

970x250 e 1260x400: Desktop e Tablet 300x250: Desktop, Tablet e Mobile

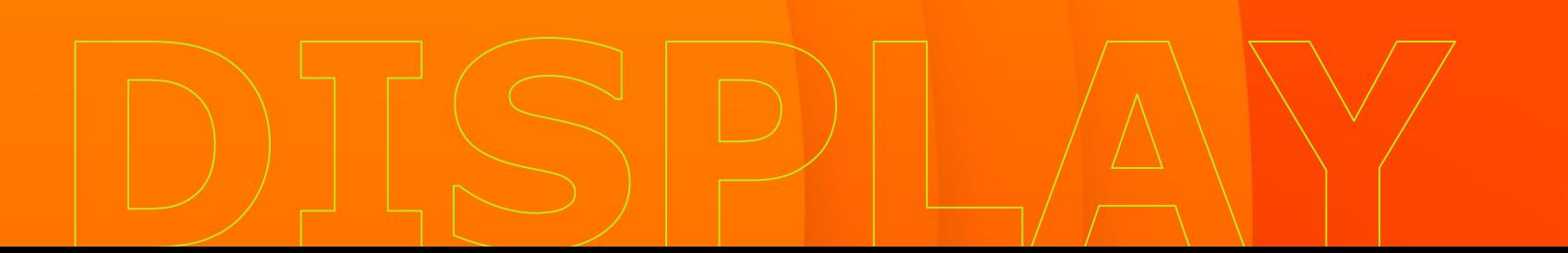

### **Video out of banner 970x250 ou 1260x400 | 320x250**

#### **Dimensões**

300 x 250 Vídeo: 16:9 Poster image: 300 x 250 px

#### **Tipo de arquivo**

**Vídeo:** VAST 2 ou superior (não aceita URL ou VPAID), MP4 ou MOV. poster image: PNG, JPG ou GIF (não suporta transparência).

**Peso:** vídeo: até 1Mb inicial e no máximo 4Mb pós-streaming. Poster image: até 30 kb.

#### **Dispositivos compatíveis:** desktop, mobile e tablet.

**Observações:** Em mobile/tablet não há autoplay e a interação do usuário se faz necessária para iniciar o vídeo, exibindo uma imagem de backup (poster image) antes disso.

#### **Dimensões**

970 x 250 Vídeo: 16:9 Poster image: 526 x 250 px

#### **Tipo de arquivo**

**Vídeo:** VAST 2 ou superior (não aceita URL ou VPAID), MP4 ou MOV. poster image: PNG, JPG ou GIF (não suporta transparência).

**Peso:** vídeo: até 2Mb inicial e no máximo 6Mb pós-streaming. Poster image: até 45 kb.

**Dispositivos compatíveis:** desktop e tablet.

#### **Dimensões**

1260 x 400 Vídeo: 16:9 Poster image: 549 x 400 px

#### **Tipo de arquivo**

**Vídeo:** VAST 2 ou superior (não aceita URL ou VPAID), MP4 ou MOV. poster image: PNG, JPG ou GIF (não suporta transparência). **Peso:** vídeo: até 2Mb inicial e no máximo 10Mb pós-streaming. Poster image: até 45 kb.

**Dispositivos compatíveis:** desktop e tablet.

#### **Observações**

• Recomendamos manter o vídeo entre 7 e 15 segundos. No máximo 30 segundos.

- O vídeo se inicia sem áudio em todos os dispositivos. O áudio deve ser ativado pelo usuário.
- Suporta contabilização das interações: play, pause, end, mute, unmute e quarters (25%, 50% e 75%), além de impressões e cliques.
- O vídeo é pausado automaticamente ao ter 50% do seu espaço fora da área visível do usuário.
- O conteúdo do vídeo é de responsabilidade do cliente.
- É necessário incluir o domínio imasdk.googleapis.com para o header Access-ControlAllow-Origin ao trafegar o vídeo via tag VAST.

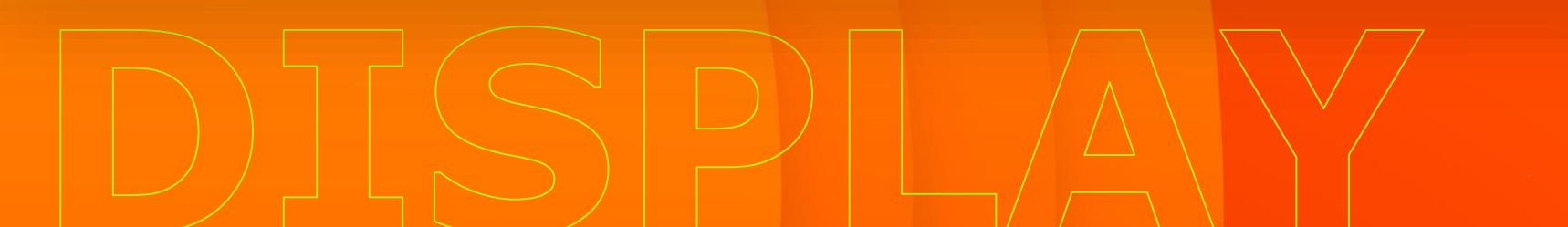

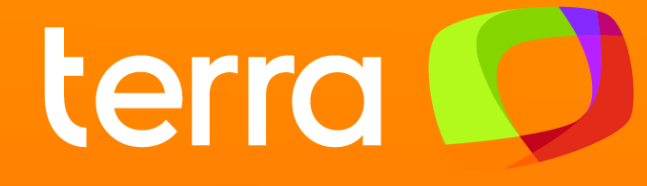

# Baixe o Mídia Kit<br>completo aqui!

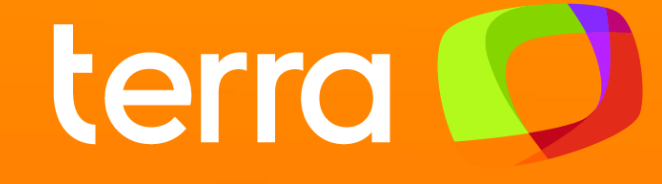

## OBRIGADXO

MÍDIA KIT